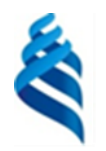

#### МИНИСТЕРСТВО НАУКИ И ВЫСШЕГО ОБРАЗОВАНИЯ РОССИЙСКОЙ ФЕДЕРАЦИИ Федеральное государственное автономное образовательное учреждение высшего образования **«Дальневосточный федеральный университет»**

(ДВФУ)

**ИНСТИТУТ МАТЕМАТИКИ И КОМПЬЮТЕРНЫХ ТЕХНОЛОГИЙ (ШКОЛА)**

СОГЛАСОВАНО УТВЕРЖДАЮ Руководитель образовательной программы

трансформации А. Ю. Бубновский (Е. Сореев) — А. С. Еременк декабря г.

И.о. директора Академии цифровой

#### РАБОЧАЯ ПРОГРАММА ДИСЦИПЛИНЫ

*Проектирование и разработка компьютерных игр и развлекательных приложений Направление подготовки 01.04.02 Прикладная математика и информатика (Программирование игр, цифровых развлечений, виртуально и дополненной реальности)*

*Форма подготовки: очная*

Рабочая программа составлена в соответствии с требованиями Федерального государственного образовательного стандарта по направлению подготовки 01.04.01 Прикладная математика и информатика, утвержденного приказом Минобрнауки Российской Федерации от 10.10.2018 г. № 12 (с изменениями и дополнениями).

Рабочая программа обсуждена на заседании Академии цифровой трансформации, протокол от 16.12.2022 №4.

И. о. директора Академии цифровой трансформации [ЕДеер А.С. Еременко

Составитель: к.т.н. Еременко А.С., ассистент Стрельцова А.А.

> Владивосток 2022

*1. Рабочая программа рассмотрена и утверждена на заседании департамента математики, протокол от «» 202 г. №* .

*2. Рабочая программа пересмотрена на заседании \_\_\_\_\_\_\_\_\_\_\_\_\_\_\_\_\_\_\_\_\_\_\_\_\_\_\_\_\_\_\_\_\_\_\_\_\_\_\_\_\_\_\_\_\_\_\_\_\_\_\_\_\_\_\_\_\_\_\_\_\_\_\_\_\_\_ и утверждена на заседании \_\_\_\_\_\_\_\_\_\_\_\_\_\_\_\_\_\_\_\_\_\_\_\_\_\_\_\_\_\_\_\_\_\_\_\_\_\_\_\_\_\_\_\_\_\_\_\_\_\_\_\_\_\_\_\_\_\_\_\_\_\_\_\_\_\_, протокол от « » 202 г. №* . *3. Рабочая программа пересмотрена на заседании \_\_\_\_\_\_\_\_\_\_\_\_\_\_\_\_\_\_\_\_\_\_\_\_\_\_\_\_\_\_\_\_\_\_\_\_\_\_\_\_\_\_\_\_\_\_\_\_\_\_\_\_\_\_\_\_\_\_\_\_\_\_\_\_\_\_ и утверждена на заседании \_\_\_\_\_\_\_\_\_\_\_\_\_\_\_\_\_\_\_\_\_\_\_\_\_\_\_\_\_\_\_\_\_\_\_\_\_\_\_\_\_\_\_\_\_\_\_\_\_\_\_\_\_\_\_\_\_\_\_\_\_\_\_\_\_\_, протокол от « » 202 г. №* . *4. Рабочая программа пересмотрена на заседании \_\_\_\_\_\_\_\_\_\_\_\_\_\_\_\_\_\_\_\_\_\_\_\_\_\_\_\_\_\_\_\_\_\_\_\_\_\_\_\_\_\_\_\_\_\_\_\_\_\_\_\_\_\_\_\_\_\_\_\_\_\_\_\_\_\_ и утверждена на заседании \_\_\_\_\_\_\_\_\_\_\_\_\_\_\_\_\_\_\_\_\_\_\_\_\_\_\_\_\_\_\_\_\_\_\_\_\_\_\_\_\_\_\_\_\_\_\_\_\_\_\_\_\_\_\_\_\_\_\_\_\_\_\_\_\_\_, протокол от « » 202 г. №* . *5. Рабочая программа пересмотрена на заседании \_\_\_\_\_\_\_\_\_\_\_\_\_\_\_\_\_\_\_\_\_\_\_\_\_\_\_\_\_\_\_\_\_\_\_\_\_\_\_\_\_\_\_\_\_\_\_\_\_\_\_\_\_\_\_\_\_\_\_\_\_\_\_\_\_\_ и утверждена на заседании \_\_\_\_\_\_\_\_\_\_\_\_\_\_\_\_\_\_\_\_\_\_\_\_\_\_\_\_\_\_\_\_\_\_\_\_\_\_\_\_\_\_\_\_\_\_\_\_\_\_\_\_\_\_\_\_\_\_\_\_\_\_\_\_\_\_, протокол от « » 202 г. №* .

## **I. ЦЕЛЬ И ЗАДАЧИ ОСВОЕНИЯ ДИСЦИПЛИНЫ**

**Цель:** формирование знаний, умений в области разработки видеоигр и гейм-дизайна с использованием современных технологий и актуальных решений. Предметом изучения являются методы разработки компьютерных и видеоигр и наборы правил для построения внутриигровых механик.

#### **Задачи:**

- формирование знаний о методологии создания игр;
- формирование знаний об общих положениях разработки игр и мультимедийных приложений;
- получение навыка разработки гейм-дизайнерской документации;
- формирование знаний об особенностях работы с играми на разных платформах;
- приобретение практических навыков разработки прототипов и игровых проектов простой и средней сложности на движке Unreal;
- приобретение практических навыков разработки прототипов и игровых проектов простой и средней сложности на движке Unity;
- формирование знаний об игровой логике, психологии игрока.

Планируемые результаты обучения по дисциплине, соотнесенные с планируемыми результатами освоения образовательной программы, характеризуют формирование следующих компетенций:

Профессиональные компетенции выпускников и индикаторы их достижения:

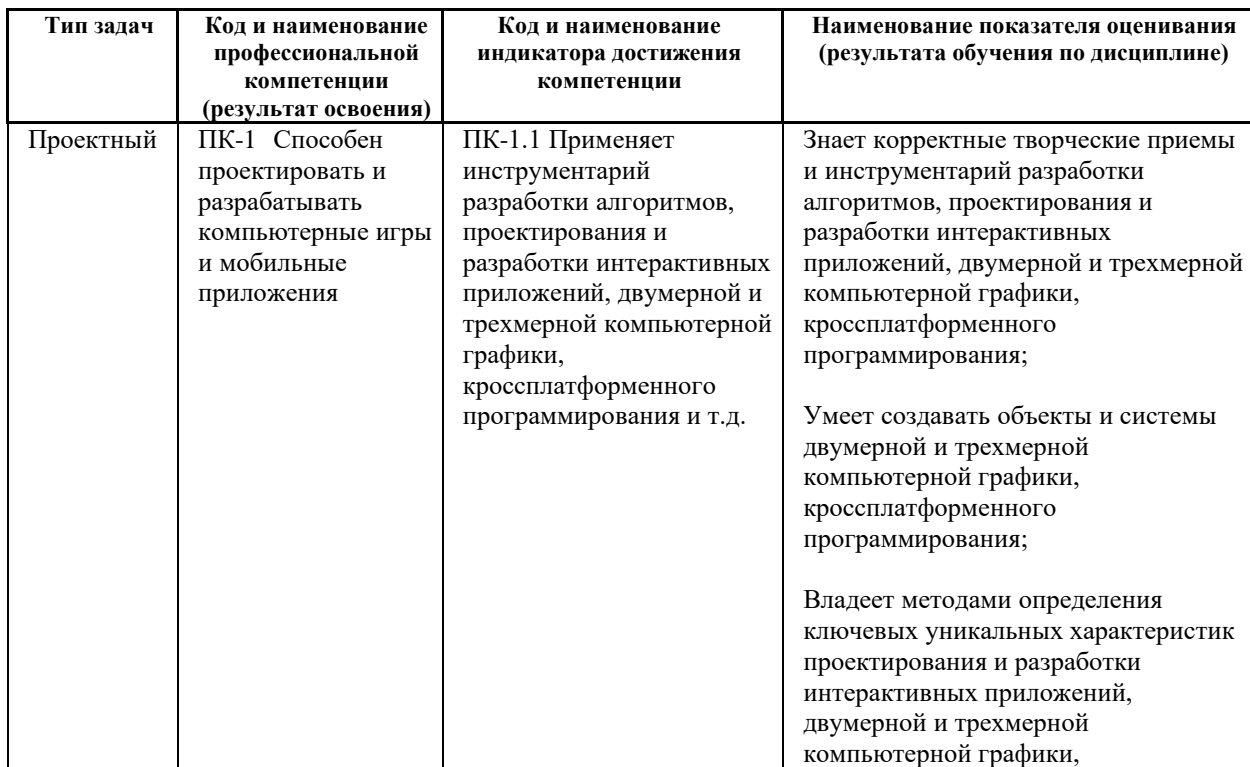

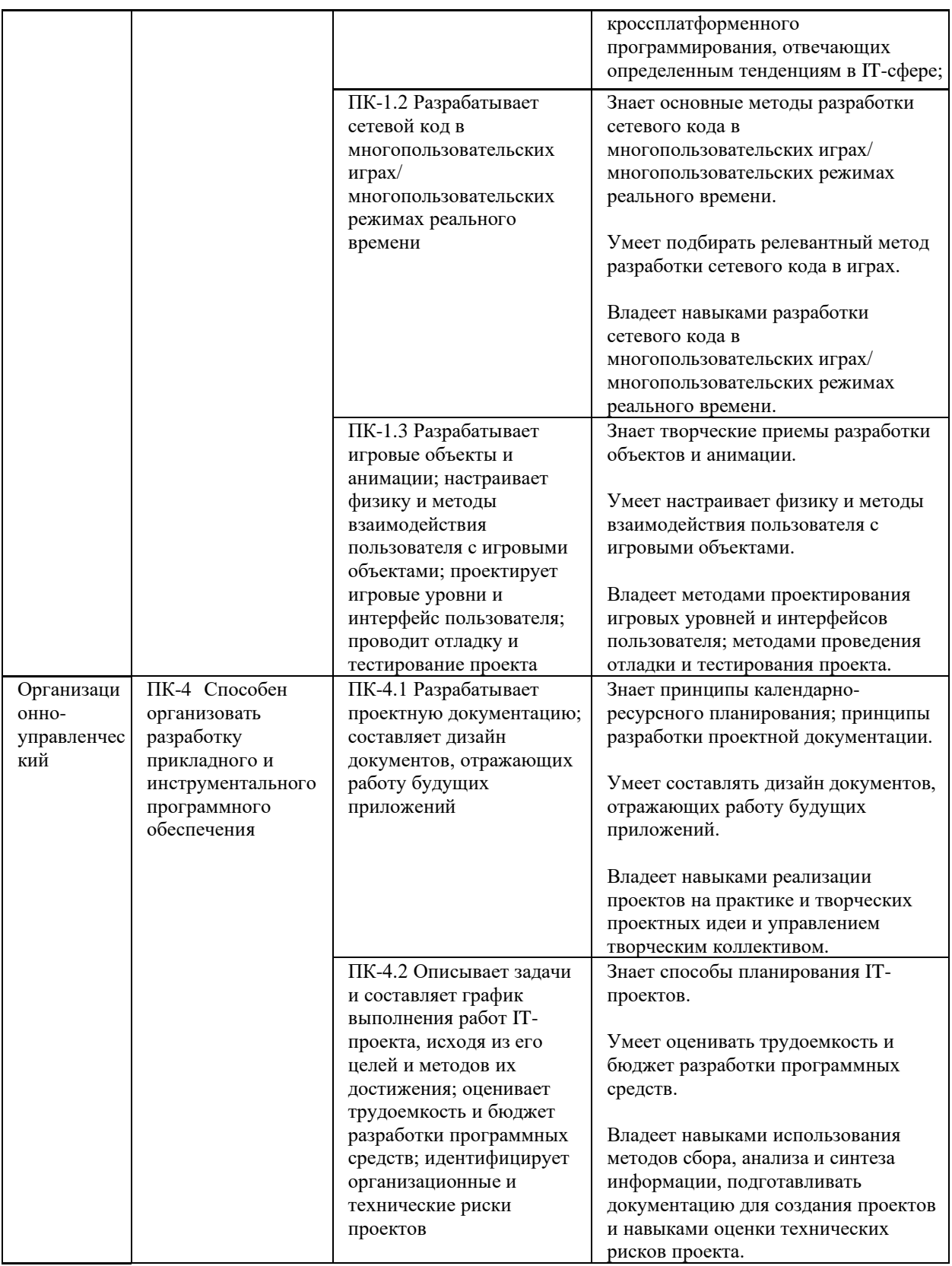

# **II. ТРУДОЁМКОСТЬ ДИСЦИПЛИНЫ**

Общая трудоемкость дисциплины составляет 7 зачётных единиц (252 академических часов).

# **III. СТРУКТУРА ДИСЦИПЛИНЫ**

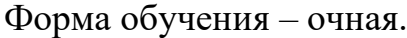

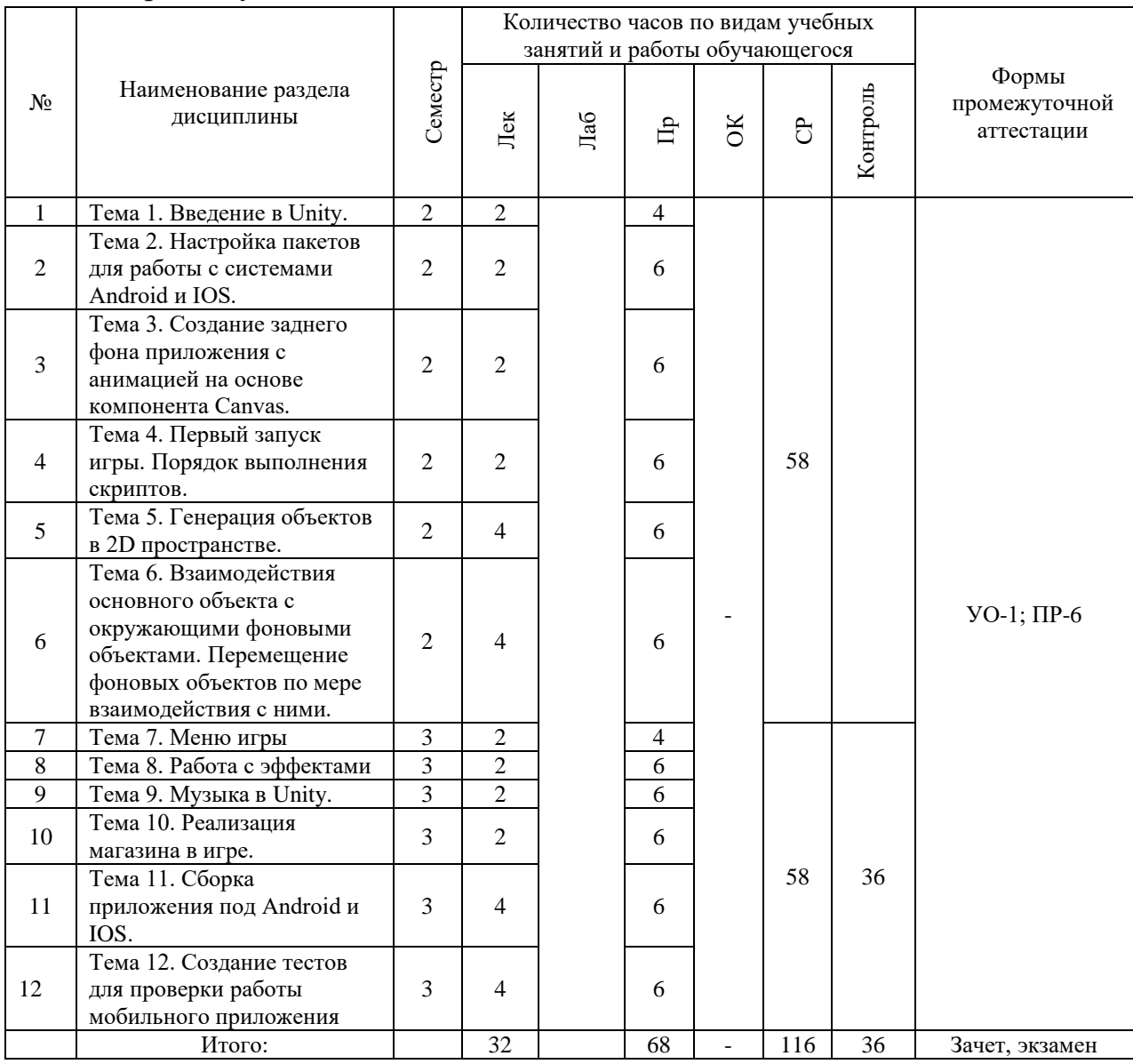

## **IV. CОДЕРЖАНИЕ ТЕОРИТИЧЕСКОЙ ЧАСТИ КУРСА Лекционные занятия (32 час.)**

### *2 семестр (16 часов)*

#### **Тема 1. Введение в Unity. (2 часа)**

Сцена, интерфейс, взаимодействие с примитивами. Расположение дополнительных окон, возможности движка Unity.

## **Тема 2. Настройка пакетов для работы с системами Android и IOS. (2 часа)**

Использование специализированного магазина для Unity - Asset Store.

**Тема 3. Создание заднего фона приложения с анимацией на основе компонента Canvas. (2 час.)**

Задний фон (градиент) и всплывающие звезды.

**Тема 4. Первый запуск игры. Порядок выполнения скриптов. (2 час.)**

**Тема 5. Генерация объектов в 2D пространстве. (4 час.)**

Генерация блоков в игре по мерее ее прохождения.

**Тема 6. Взаимодействия основного объекта с окружающими фоновыми объектами. Перемещение фоновых объектов по мере взаимодействия с ними. (4 час.)**

Прыжки на другие блоки. Перемещение блоков.

*3 семестр (16 часов)*

**Тема 7. Меню игры. (2 часа)**

**Тема 8. Работа с эффектами. (2 час.)**

**Тема 9. Музыка в Unity. (2 часа)**

Настройки аудио в игре.

**Тема 10. Реализация магазина в игре. (2 час.)**

**Тема 11. Сборка приложения под Android и IOS. (4 час.)**

Проверка работы игры.

**Тема 12. Создание тестов для проверки работы мобильного приложения. (4 час.)**

Тестирование игры на мобильных устройствах.

# **V. CОДЕРЖАНИЕ ПРАКТИЧЕСКОЙ ЧАСТИ КУРСА**

#### **Практические работы (68 часов)**

## *2 семестр (34 час. в том числе 34 час. в интерактивной форме)* **Практическая работа № 1. Настройка Unity. (4 часа)**

1. Расположение дополнительных окон, возможности.

- 2. Скачать Unity и установить его на компьютер.
- 3. Сделать первоначальные настройки для будущей игры.
- 4. Настроить рабочие окна движка Unity.

Занятие проводится с использованием метода интерактивного обучения «тематическая дискуссия».

## **Практическая работа № 2. Создание главной сцены. Анимация. (6 час.)**

- 1. Сделать главную сцену в игре.
- 2. Поработать с Canvas, UI, объектами.

Занятие проводится с использованием метода интерактивного обучения «тематическая дискуссия».

# **Практическая работа № 3. Задний фон (градиент) и всплывающие звезды. (6 час.)**

1. Создать задний фон приложения, используя градиент, с анимированными всплывающими звездами, используя компонент Animation.

Занятие проводится с использованием метода интерактивного обучения «тематическая дискуссия».

## **Практическая работа № 4. Старт игры. (6 час.)**

- 1. Произвести первый старт игры.
- 2. Проверить на совместимость все ключевые элементы.
- 3. Адаптировать приложение под размеры экранов.

Занятие проводится с использованием метода интерактивного обучения «тематическая дискуссия».

## **Практическая работа № 5. Генерация блоков в игре. (6 час.)**

1. Реализовать генерацию блоков в игре.

Занятие проводится с использованием метода интерактивного обучения «тематическая дискуссия».

## **Практическая работа № 6. Прыжки на другие блоки. Перемещение блоков. (6 час.)**

- 1. Реализовать «прыжок» объекта, чтобы он был способен прыгать на блоки.
- 2. Написать скрипт перемещения блоков, чтобы игра никогда не прекращалась.
- 3. Обязательно использовать физику в Unity чтобы реализовать подобный функционал в игре.

Занятие проводится с использованием метода интерактивного обучения «тематическая дискуссия».

### *3 семестр (34 час.)*

### **Практическая работа № 7. Меню проигрыша. (4 часа)**

1. Создать меню проигрыша для игры с использованием Canvas.

### **Практическая работа № 8. Различные эффекты. (6 час.)**

1. Реализовать эффект изменения цветов блоков посредством C#.

### **Практическая работа № 9. Настройки аудио в игре. (6 час.)**

1. Добавить звуковые эффекты в игру. Реализовать настройки аудио посредством C#.

### **Практическая работа № 10. Магазин в игре. (6 час.)**

1. Реализовать возможность покупать различные вещи, а также выбирать главных персонажей.

## **Практическая работа № 11. Проверка работы игры. (6 час.)**

1. Запуск приложения как в среде Unity так и на подключенном мобильном устройстве на операционной системе Android или IOS.

## **Практическая работа № 12. Тестирование игры на мобильных устройствах. (6 час.)**

Провести тестирование приложения по заранее написанным тестам на операционной системе Android или IOS.

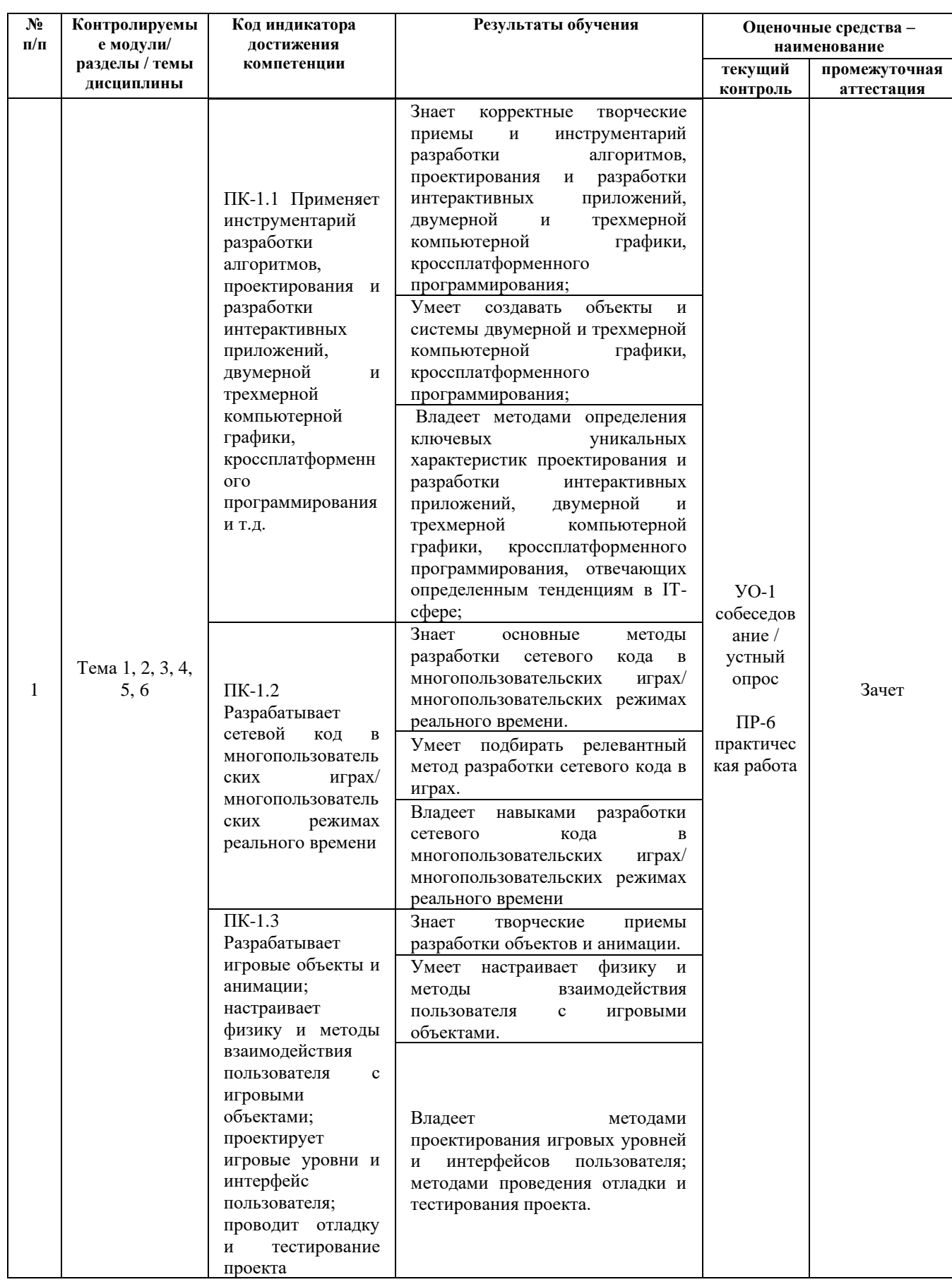

# **VI. КОНТРОЛЬ ДОСТИЖЕНИЯ ЦЕЛЕЙ КУРСА**

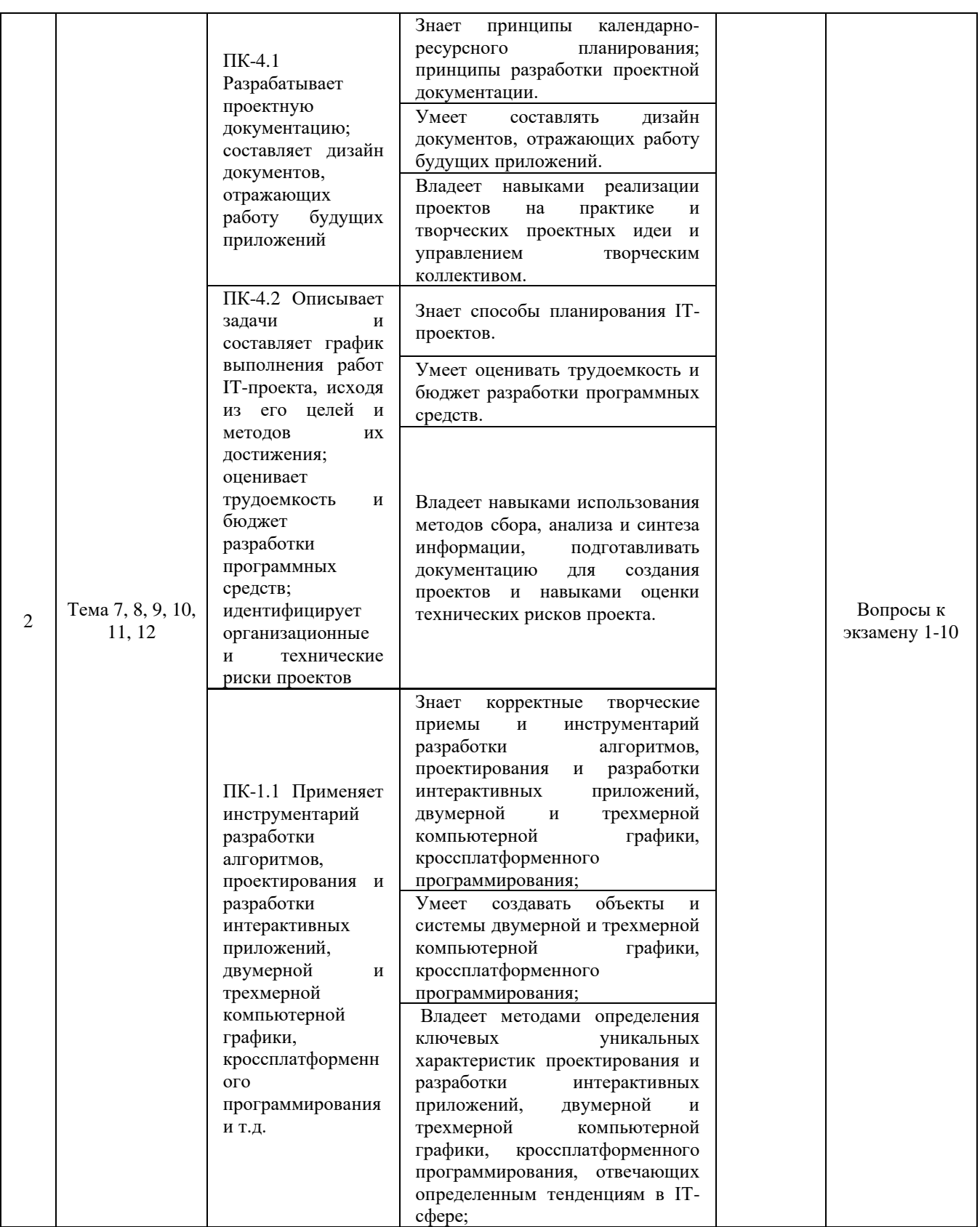

Вопросы к экзамену, критерии и показатели, необходимые для оценки знаний, умений, навыков представлены в Фонде оценочных средств дисциплины «Проектирование и разработка компьютерных игр и развлекательных приложений».

# **VII. УЧЕБНО-МЕТОДИЧЕСКОЕ ОБЕСПЕЧЕНИЕ САМОСТОЯТЕЛЬНОЙ РАБОТЫ ОБУЧАЮЩИХСЯ**

Учебно-методическое обеспечение самостоятельной работы обучающихся по дисциплине включает в себя:

- план-график выполнения самостоятельной работы по дисциплине, в том числе примерные нормы времени на выполнение по каждому заданию;

- требования к представлению и оформлению результатов самостоятельной работы;

- критерии оценки выполнения самостоятельной работы.

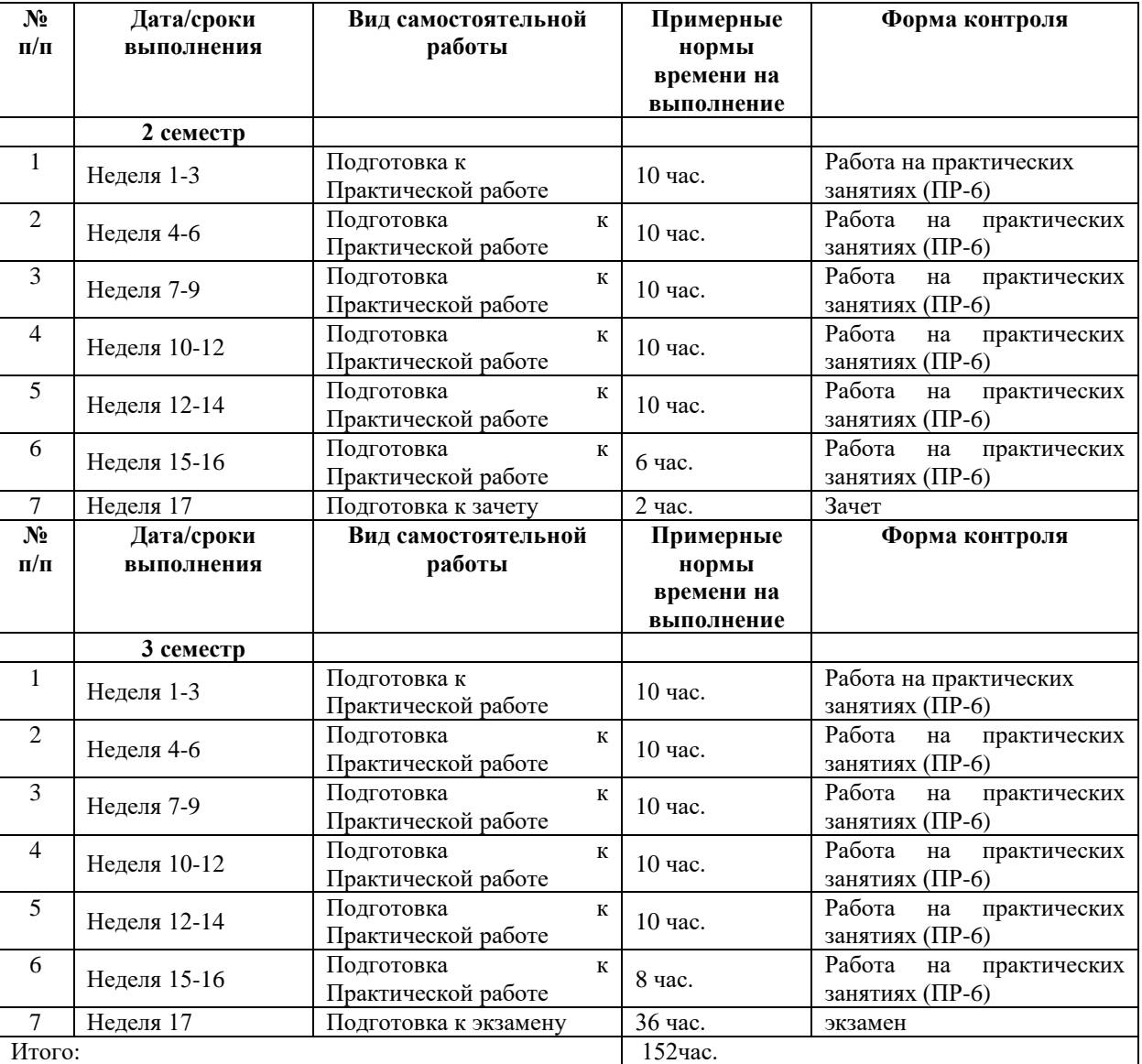

# **План-график выполнения самостоятельной работы по дисциплине**

**Характеристика заданий для самостоятельной работы обучающихся и методические рекомендации по их выполнению**

Самостоятельная работа студентов состоит из подготовки к практическим работам в компьютерном классе, работы над рекомендованной литературой и текстами лекций в процессе изучения теоретического материала.

Темы заданий для самостоятельной работы представлены в плане-графике выполнения самостоятельной работы по дисциплине.

При подготовке к практическим занятиям необходимо сначала прочитать основные понятия по теме. При выполнении задания нужно сначала понять, что требуется в задаче, какой теоретический материал нужно использовать, наметить план решения задачи.

### **Требования к представлению и оформлению результатов самостоятельной работы**

Результатом самостоятельной работы являются отчеты по практическим работам.

В процессе подготовки отчетов к практическим работам у студентов развиваются навыки составления письменной документации и систематизации имеющихся знаний. При составлении отчетов рекомендуется придерживаться следующей структуры:

- Титульный лист
- Исходный текст программы
- Скриншоты полученного результата
- Отчет по результатам тестирования
- Выводы по практической работе.

#### **Критерии оценки выполнения самостоятельной работы**

Отчет по практической работе должен полностью удовлетворять условию задачи. В случае некачественно выполненных отчетов (не соответствующих заявленным требованиям) результирующий балл за работу может быть снижен. Студент должен продемонстрировать отчетливое и свободное владение концептуально-понятийным аппаратом и терминологией. Наличие всех отчетов является допуском к зачету.

Оценка результатов самостоятельной работы организуется как единство двух форм: контроль со стороны преподавателя с использованием рейтинга, доступного в компьютерной сети ДВФУ.

#### **Критерии оценивания практической работы**

Результаты практической работы оцениваются по трехбалльной шкале:

- 1. Решение частично удовлетворяет условию задачи, проходит большую часть тестов, однако требует существенной доработки;
- 2. Решение полностью удовлетворяет условию задачи, проходит все тесты, однако имеет ряд недостатков, требующих некоторой доработки;

Решение полностью удовлетворяет условию задачи, проходит все тесты и не требует дальнейшей доработки.

# **VIII. СПИСОК УЧЕБНОЙ ЛИТЕРАТУРЫ И ИНФОРМАЦИОННО-МЕТОДИЧЕСКОЕ ОБЕСПЕЧЕНИЕ ДИСЦИПЛИНЫ**

#### **Основная литература**

- 1. Вольф, Д. OpenGL 4. Язык шейдеров. Книга рецептов [Электронный ресурс] — Электрон. дан. — Москва : ДМК Пресс, 2015. — 368 с. https://e.lanbook.com/book/73071
- 2. Джозеф Хокинг. Unity в действии. Мультиплатформенная разработка на C#, 2016, [http://gfx-hub.com/books/1586-hoking-dzhozef-unity-v-deystvii](http://gfx-hub.com/books/1586-hoking-dzhozef-unity-v-deystvii-multiplatformennaya-razrabotka-na-c-rus.html)[multiplatformennaya-razrabotka-na-c-rus.html](http://gfx-hub.com/books/1586-hoking-dzhozef-unity-v-deystvii-multiplatformennaya-razrabotka-na-c-rus.html)
- 3. Кенни Ламмерс. Шейдеры и эффекты в Unity, 2014. https://e.lanbook.com/book/58687
- 4. Керниган, Б.В. Язык программирования C [Электронный ресурс] : учеб. / Б.В. Керниган, Д.М. Ричи. — Электрон. дан. — Москва : , 2016. — 313 с. https://e.lanbook.com/book/100543
- 5. Паласиос Х. Unity 5.x. Программирование искусственного интеллекта в играх — Издательство "ДМК Пресс", 2017 — 272 с.
- 6. Программирование для Android : [самоучитель] / Денис Колисниченко.  $Ca$ <sub>HKT</sub>- $\Pi$ етербург : БХВ- $\Pi$ етербург, 2013. 264 с. http://lib.dvfu.ru:8080/lib/item?id=chamo:692682&theme=FEFU
- 7. Селлерс, Г. Vulkan. Руководство разработчика [Электронный ресурс] : рук. / Г. Селлерс ; пер. с англ. А. В. Борескова. — Электрон. дан. — Москва : ДМК Пресс, 2017. — 394 с. https://e.lanbook.com/book/105835
- 8. Торн А. Основы анимации в Unity Издательство "ДМК Пресс", 2016 176 с.<https://e.lanbook.com/book/73075#authors>
- 9. Хейлсберг А., Торгерсен М., Вилтамут С., Голд П. Язык программирования C#; Питер - Москва, 2012. - 784 c., [https://vk.com/wall-54530371\\_1980](https://vk.com/wall-54530371_1980)
- 10.Чепмен Н., Чепмен Д., Цифровые технологии мультимедиа, 2-е изд. М.: Вильямс, 2016. - 624 стр. <http://lib.dvfu.ru:8080/lib/item?id=chamo:627059&theme=FEFU>

#### **Дополнительная литература**

- 1. Барский А.Б.Планирование виртуальных вычислений: Учебное пособие. М.:ИД ФОРУМ, НИЦ ИНФРА-М, 2017. - 200 с. http://znanium.com/catalog.php?bookinfo=545303
- 2. Биллиг В.А. Основы программирования на C# [Электронный ресурс]/

Биллиг В.А.— Электрон. текстовые данные.— М.: Интернет-Университет Информационных Технологий (ИНТУИТ), 2016.— 574 c. http://www.iprbookshop.ru/73695.html

- 3. Брауде Э. Технология разработки программного обеспечения. СПб: Питер, 2004. — 655 с.<https://e.lanbook.com/book/97348#authors>
- 4. Виктор Штерн. Основы C++: Методы программной инженерии. Издательство «Лори», 2003. —881 с.
- 5. Карманов Математическое программирование / В. Г. Карманов. Москва: Наука, 2010. 256 c. <http://lib.dvfu.ru:8080/lib/item?id=chamo:16585&theme=FEFU>
- 6. Клеменс, Б. Язык С в XXI веке [Электронный ресурс] Электрон.дан. Москва : ДМК Пресс, 2015. — 376 с. https://e.lanbook.com/book/73067
- 7. Компьютерные технологии. Базовые методы и средства : учебное пособие для вузов / Н. Н. Бурлакова ; Дальневосточный государственный технический университет. Владивосток : Изд-во Дальневосточного технического университета, 2007 307 с. <http://lib.dvfu.ru:8080/lib/item?id=chamo:386994&theme=FEFU>
- 8. Осипов Н.А. Разработка приложений на C# [Электронный ресурс]/ Осипов Н.А.— Электрон. текстовые данные.— СПб.: Университет ИТМО, 2012.— 118 c. http://www.iprbookshop.ru/68078.html
- 9. Павловская Т.А. Программирование на языке высокого уровня C# [Электронный ресурс]/ Павловская Т.А.— Электрон. текстовые данные.— М.: Интернет-Университет Информационных Технологий (ИНТУИТ), 2016.— 245 c. http://www.iprbookshop.ru/73713.html
- 10.Программирование технологических контроллеров в среде Unity [Электронный ресурс]: учебное пособие/ А.В. Суворов [и др.].— Электрон. текстовые данные.— Новосибирск: Новосибирский государственный технический университет,  $2011 - 208$  с. http://www.iprbookshop.ru/45000.html
- 11.Руководство Unity Графика Обзор графических возможностей Освещение, https:/docs.unity3d.com/ru/530/Manual/LightingOverview.html
- 12.Сандерс, Д. Технология CUDA в примерах: введение в программирование графических процессоров [Электронный ресурс] / Д. Сандерс, Э. Кэндрот. — Электрон.дан. — Москва : ДМК Пресс, 2011. — 232 с. https://e.lanbook.com/book/3029
- 13.Статья. Автор ArXen42. Простая система событий в Unity, http:/www.pvsm.ru/soby-tiya/76538
- 14.Торн А. Искусство создания сценариев в Unity Издательство "ДМК Пресс", 2016 — 360 с. https://e.lanbook.com/book/82812#authors
- 15.Торн А. Оптимизация игр в Unity 5 Издательство "ДМК Пресс", 2017 306 с. https://e.lanbook.com/book/90109#authors
- 16.Торн Алан Искусство создания сценариев в Unity [Электронный ресурс]/ Торн Алан— Электрон. текстовые данные.— Саратов: Профобразование, 2017.— 360 c. http://www.iprbookshop.ru/64059.html
- 17.Чак, Л. Hadoop в действии [Электронный ресурс] Электрон.дан. Москва : ДМК Пресс, 2012. — 424 с. https://e.lanbook.com/book/39997

## **Перечень ресурсов информационно-телекоммуникационной сети «Интернет»**

1. Разработка мобильных приложений на платформе Unity <https://docs.unity3d.com/ru/530/Manual/android-GettingStarted.html>

2. Учебные пособия к Unity 3D, официальный сайт Unity [https://docs.unity3d.com/Manual/index.html?\\_ga=2.242853060.732451601.1518433](https://docs.unity3d.com/Manual/index.html?_ga=2.242853060.732451601.1518433707-933431000.1506253592) [707-933431000.1506253592,](https://docs.unity3d.com/Manual/index.html?_ga=2.242853060.732451601.1518433707-933431000.1506253592)<http://unity3d.com/ru/learn/tutorials>

3. Бесплатное электронное пособие по Unity. Д. Хокинг – Unity в действии, [https://drive.google.com/open?id=0B2aFQn06dgXcd1drQk41OGRUZ2c.](https://drive.google.com/open?id=0B2aFQn06dgXcd1drQk41OGRUZ2c)

4. Видео-курсы по созданию полноценной игры для системы Android: [https://www.youtube.com/watch?v=of3sjWOr19U&list=PL0lO\\_mIqDDFXusFv\\_NR](https://www.youtube.com/watch?v=of3sjWOr19U&list=PL0lO_mIqDDFXusFv_NRgccTQHFBdChWCo) [gccTQHFBdChWCo](https://www.youtube.com/watch?v=of3sjWOr19U&list=PL0lO_mIqDDFXusFv_NRgccTQHFBdChWCo)

5. Видео-курсы для изучения языка С# [https://itvdn.com/ru/video/csharp-essential?utm\\_source=yb\\_full\\_csessen](https://itvdn.com/ru/video/csharp-essential?utm_source=yb_full_csessen)

6. Видео-уроки для изучения разработки мобильного приложения на Unity. [https://www.youtube.com/watch?v=c58ScZ-](https://www.youtube.com/watch?v=c58ScZ-1fjo&index=4&list=PLSe5ajzI9EscC-giGoUOLDfXwm1MvuWY2)[1fjo&index=4&list=PLSe5ajzI9EscC-giGoUOLDfXwm1MvuWY2](https://www.youtube.com/watch?v=c58ScZ-1fjo&index=4&list=PLSe5ajzI9EscC-giGoUOLDfXwm1MvuWY2)

**Перечень информационных технологий и программного обеспечения**  При осуществлении образовательного процесса по дисциплине используется общее программное обеспечение компьютерных учебных классов и специализированное свободно распространяемое ПО.

# **IX. МЕТОДИЧЕСКИЕ УКАЗАНИЯ ПО ОСВОЕНИЮ ДИСЦИПЛИНЫ**

**1. Рекомендации по планированию и организации времени, необходимого для изучения дисциплины.** Рекомендуется следующим образом организовать время, необходимое для изучения дисциплины: Изучение конспекта лекции в тот же день после лекции – 10-15 минут. Повторение лекции за день перед следующей лекцией – 10-15 минут.

Изучение теоретического материала по учебнику и конспекту – 1 час в неделю. Подготовка к практическому занятию и работе в компьютерном классе – 1,5 часа. Тогда общие затраты времени на освоение дисциплины студентами составят около 2 часов в неделю.

**2. Описание последовательности действий студента («алгоритм изучения дисциплины»).** При изучении методов кластерного анализа следует внимательно слушать и конспектировать материал, излагаемый на аудиторных занятиях. Для его понимания и качественного усвоения рекомендуется следующая последовательность действий:

После окончания учебных занятий для закрепления материала просмотреть и обдумать текст лекции, прослушанной сегодня, разобрать рассмотренные примеры (10-15 минут).

При подготовке к лекции следующего дня повторить текст предыдущей лекции, подумать о том, какая может быть следующая тема (10-15 минут).

В течение недели выбрать время для работы со специальной литературой в библиотеке и для занятий на компьютере (по 1 часу).

При подготовке к практическим занятиям следующего дня необходимо сначала прочитать основные понятия по теме домашнего задания. При выполнении задания нужно сначала понять, что требуется в задаче, какой теоретический материал нужно использовать, наметить план решения задачи. Если это не дало результатов, и Вы сделали задачу «по образцу» аудиторной задачи, или из методического пособия, нужно после решения такой задачи обдумать ход решения и опробовать решить аналогичную задачу самостоятельно

**3. Рекомендации по использованию материалов учебнометодического комплекса.** Рекомендуется использовать методические указания и материалы по курсу «Разработка мобильных приложений с использованием интегрированной среды Unity», текст лекций, а также электронные пособия и материалы, имеющиеся на сервере Школы естественных наук.

**4. Рекомендации по работе с литературой.** Теоретический материал курса становится более понятным, когда дополнительно к прослушиванию лекций изучаются и книги. Литературу по курсу желательно изучать в библиотеке. Полезно использовать несколько учебников, однако легче освоить курс, придерживаясь одного учебника и конспекта. Рекомендуется, кроме «заучивания» материала, добиться понимания изучаемой темы дисциплины. Кроме того, очень полезно мысленно задать себе и попробовать ответить на следующие вопросы: о чем эта глава, какие новые понятия в ней введены.

**5. Советы по подготовке к итоговому контролю.** Дополнительно к изучению конспектов лекций необходимо пользоваться учебниками. Вместо «заучивания» материала важно добиться понимания изучаемых тем дисциплины. При подготовке к итоговому контролю нужно освоить теорию: разобрать определения всех понятий и численных методов, рассмотреть примеры и самостоятельно решить несколько типовых задач из каждой темы. При решении задач всегда необходимо комментировать свои действия и не забывать о содержательной интерпретации.

**6. Указания по организации работы с контрольно-измерительными материалами.** При подготовке к практической работе необходимо сначала прочитать теорию по каждой теме. Отвечая на поставленные вопросы, предварительно следует понять, что требуется от Вас в данном случае, какой теоретический материал нужно использовать, наметить общий план решения.

**7. Подготовка к экзамену***.* К сдаче экзамена допускаются обучающиеся, выполнившие все задания (практические, самостоятельные), предусмотренные учебной программой дисциплины, посетившие не менее 85% аудиторных занятий.

#### **X. МАТЕРИАЛЬНО-ТЕХНИЧЕСКОЕ ОБЕСПЕЧЕНИЕ ДИСЦИПЛИНЫ**

Перечень материально-технического и программного обеспечения дисциплины приведен в таблице.

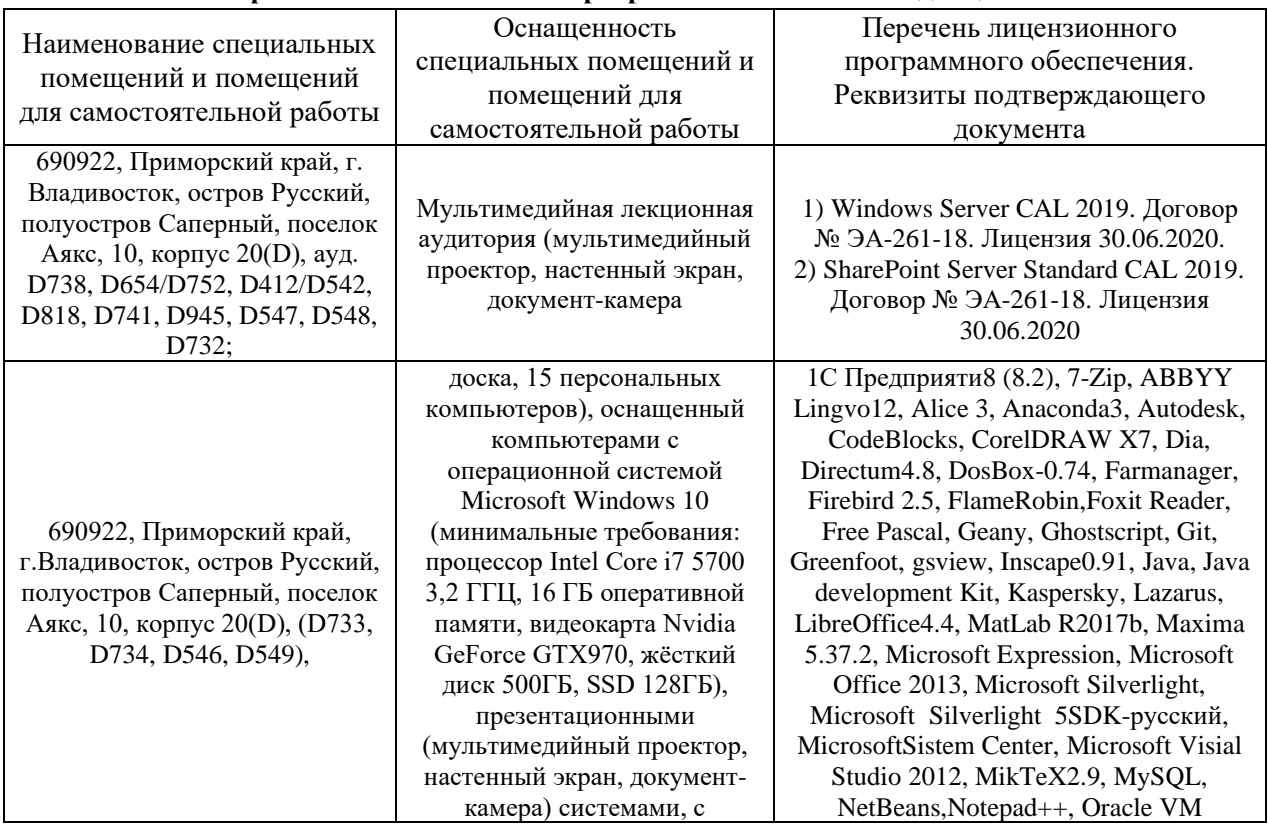

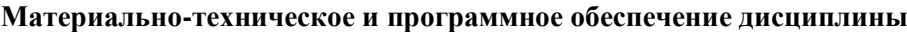

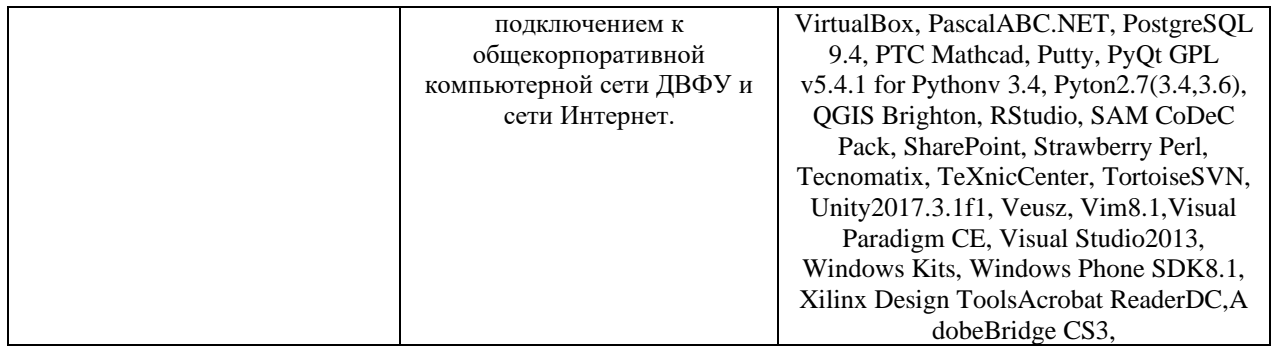

Для проведения учебных занятий по дисциплине, а также для организации самостоятельной работы студентам доступно следующее лабораторное оборудование и специализированные кабинеты, соответствующие действующим санитарным и противопожарным нормам, а также требованиям техники безопасности при проведении учебных и научнопроизводственных работ.

В целях обеспечения специальных условий обучения инвалидов и лиц с ограниченными возможностями здоровья в ДВФУ все здания оборудованы пандусами, лифтами, подъемниками, специализированными местами, оснащенными туалетными комнатами, табличками информационнонавигационной поддержки.